6)よず『申込代表者の登録』を行います チケット抽選申込には、まず最初に「申込代表者の登録」が必要です。2回目以降は登録した メールアドレスとパスワードを入力してログイン、内容の変更・確認等操作が可能になります

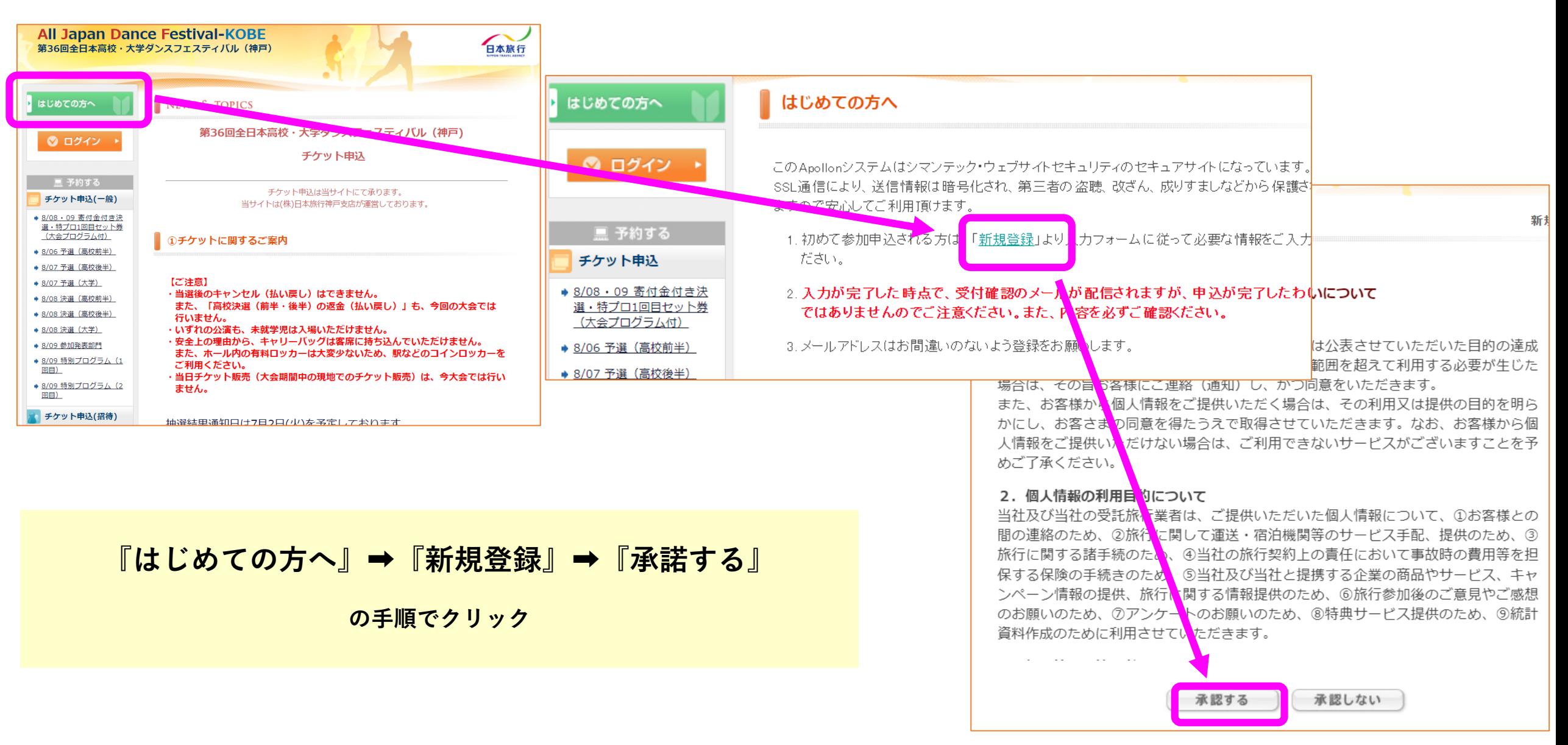

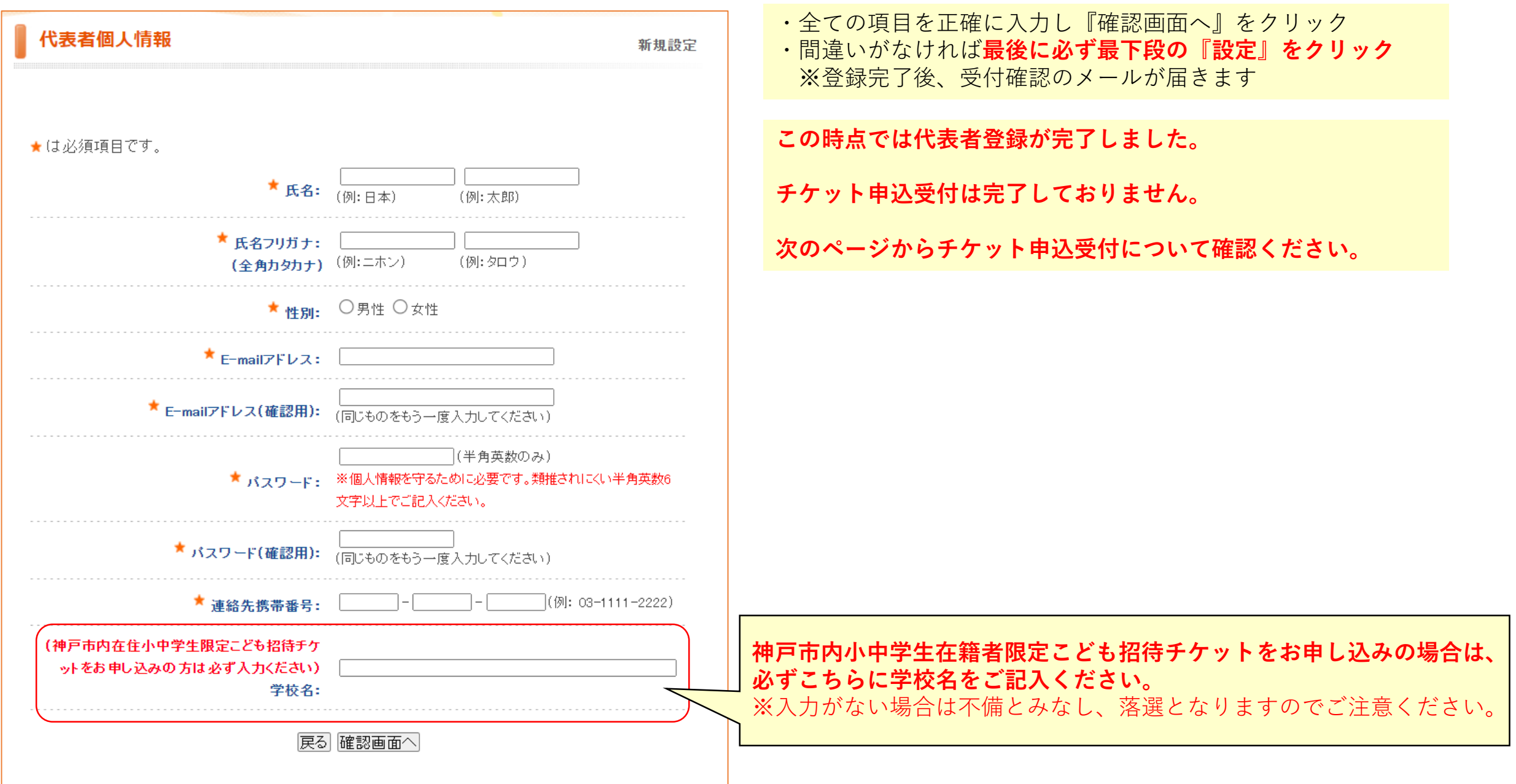

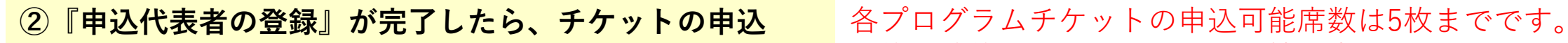

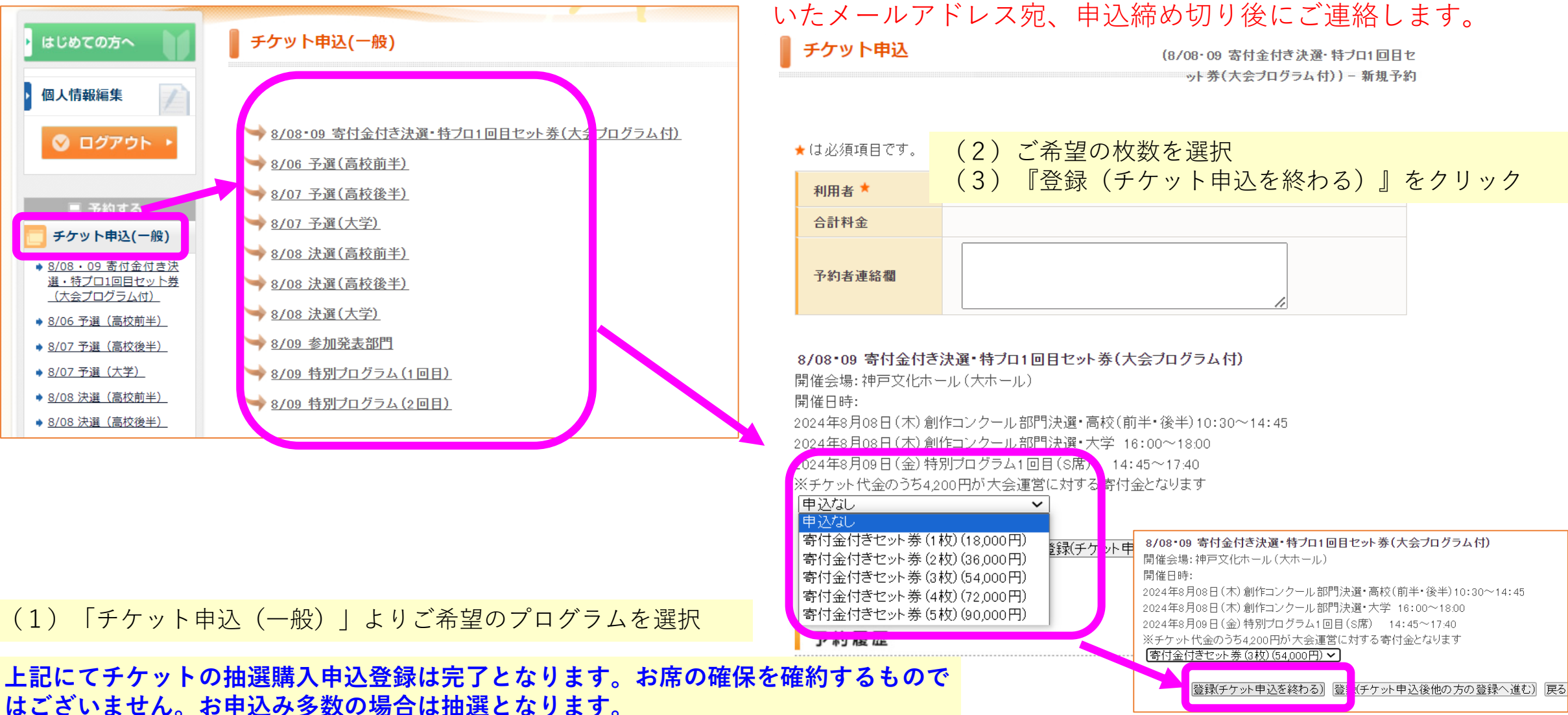

予約を確約するものではなく、抽選申込の受付となります。 申込多数の場合は抽選を行い、当落通知については登録いただ いたメールアドレス宛、申込締め切り後にご連絡します。

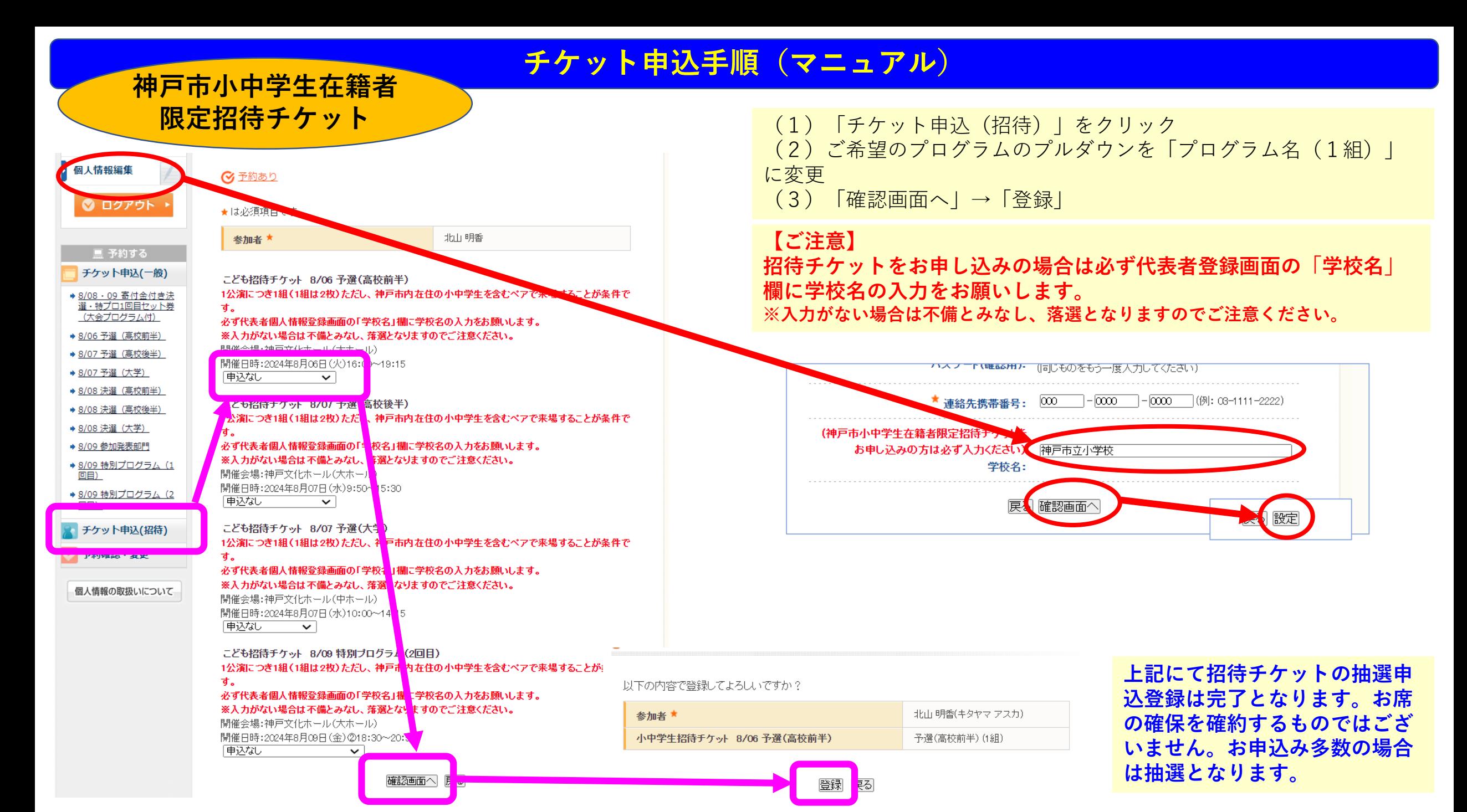

#### **申込完了後、受付確認メールが届きます。**

第36回全日本高校・大学ダンスフェスティバル (神戸) チケット申込(受付) ®

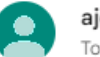

ajdf36@nta.co.jp To 自分 ▼

このメールは日本旅行神戸支店「第36回全日本高校・大学ダンスフェスティバル(神戸)チケット申込」デスクより 自動的に送信されています。このメールに心当たりのない場合やご不明な点がある場合は、 お手数ですがaidf36@nta.co.jpまでご連絡下さい。このメールは自動返信のため、 返信されても内容の確認およびご返答はできません。

チケット申込を受付いたしました。申込多数の場合は、締め切り後に抽選を行います。 当メールはチケット申込を確約するものではございません。

下記の内容でご登録を承りました。ご確認ください。

----------------------------------□日時: 2024/03/11 17:15:25 □お問い合わせ番号: 009559-4062892 □受付番号: 03 □利用者: 賀光 未来(カコウ ミク) □内容: 8/08・09 寄付金付き決選・特プロ1回目セット券 (大会プログラム付) >> 寄付金付きセット券 (4枚)(72.000円)

□合計料金: 72.000円

□予約者連絡欄:

----------------------------------

- **・2024年6月27日(木)17:00の申込締め切り後、 申し込み多数の場合は抽選をおこないます**
- **・2024年7月2日(火)(予定)までに、 抽選結果をメールにてお知らせします**

**・当選された方は2024年7月9日(火)15:00までに 支払いを完了させてください (7/9付の入金が確認できなかった場合は取消となり ます)**

**・お支払い方法は、クレジットカード、銀行振込、 コンビニ決済が可能です。**

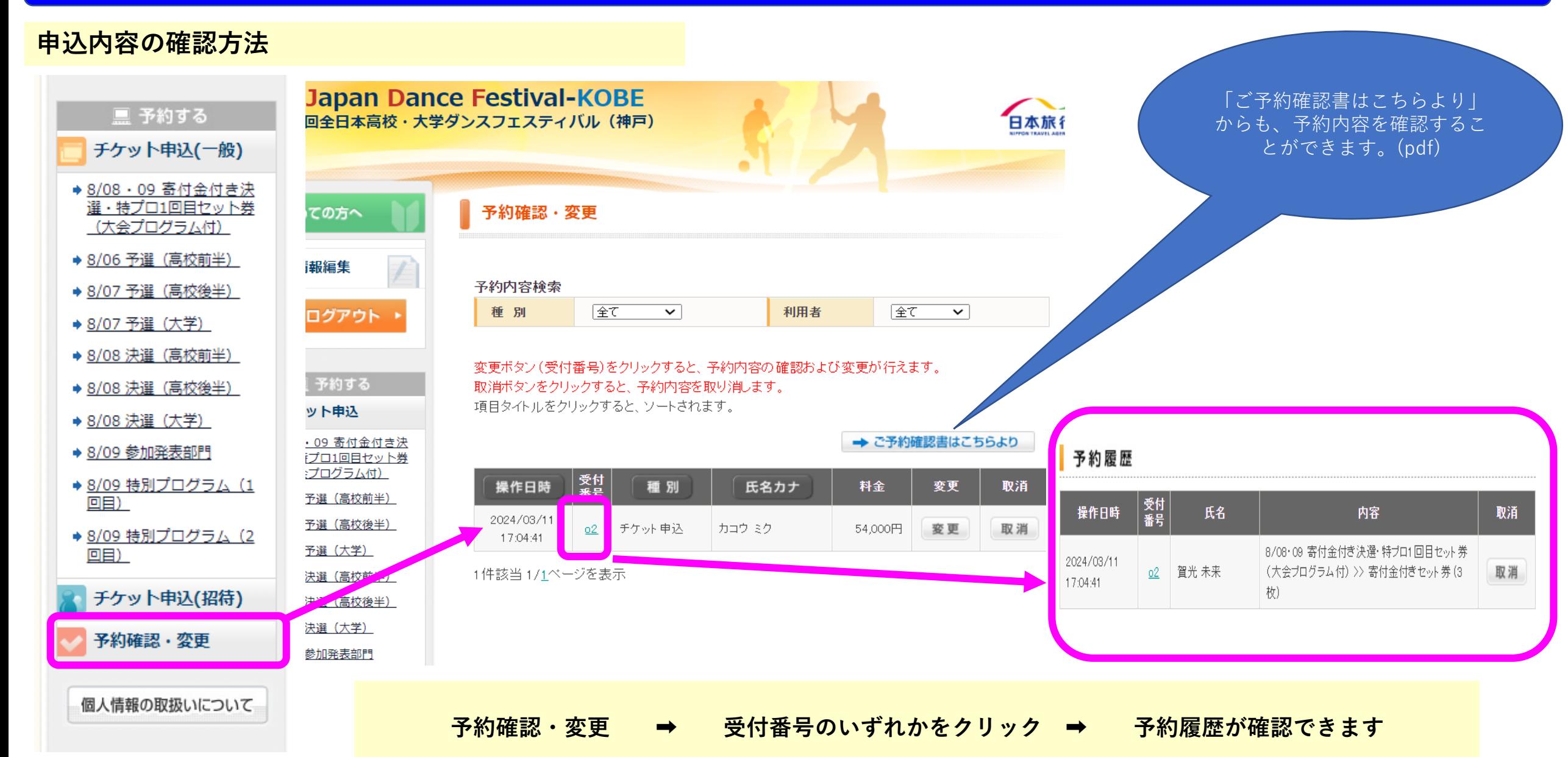